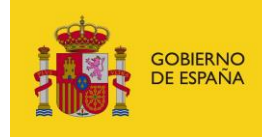

MINISTERIO<br>PARA LA TRANSFORMACIÓN DIGITAL<br>Y DE LA FUNCIÓN PÚBLICA

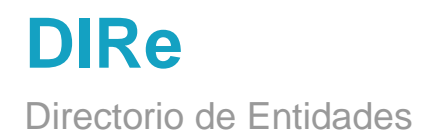

# **Manual de API de Consumo para integradores**

*Versión* **1.0.3** *Fecha de revisión* **15/03/2024** *Realizado por*  **Equipo DIRe**

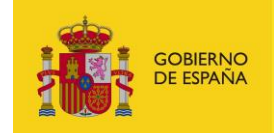

MINISTERIO<br>PARA LA TRANSFORMACIÓN DIGITAL<br>Y DE LA FUNCIÓN PÚBLICA

# ÍNDICE

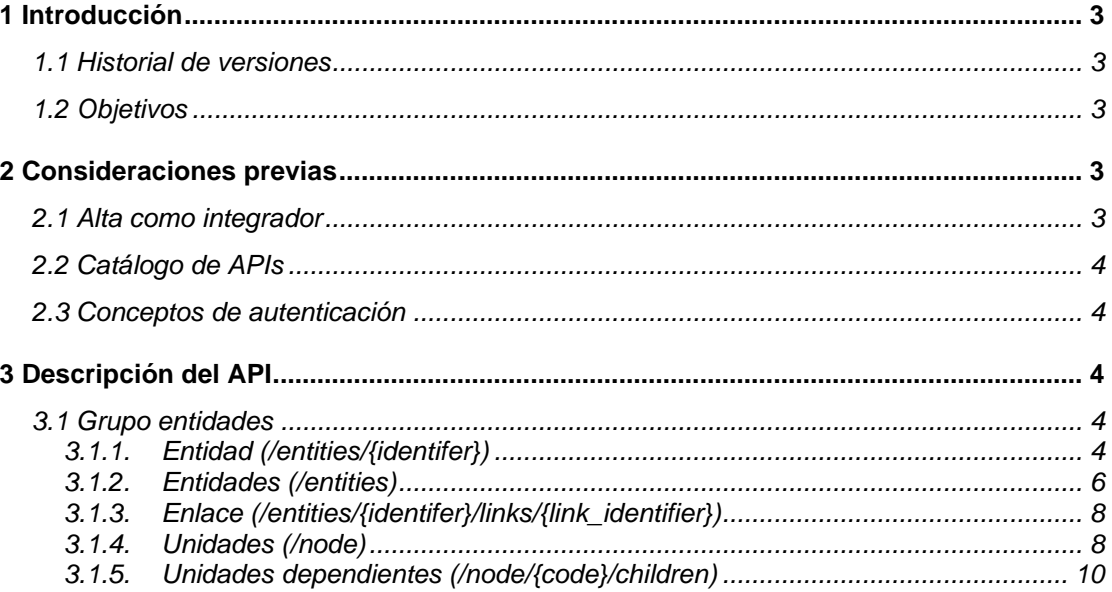

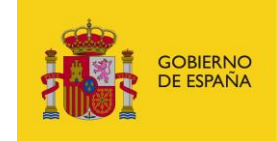

# <span id="page-2-1"></span><span id="page-2-0"></span>**1 Introducción**

## **1.1 Historial de versiones**

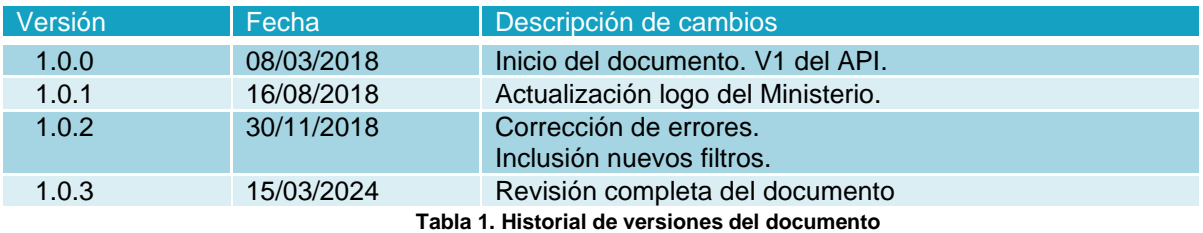

## <span id="page-2-2"></span>**1.2 Objetivos**

El presente documento tiene como objetivo servir de manual de uso de las APIs expuestas por el sistema Directorio de Entidades, DIRe.

En el apartado 2 Consideraciones previas se tratarán aspectos relacionados con el alta como integrador dentro del sistema DIRe y de seguridad como es el modelo de autenticación que expone el API.

# <span id="page-2-4"></span><span id="page-2-3"></span>**2 Consideraciones previas**

## **2.1 Alta como integrador**

Bajo la denominación de integrador se hace referencia a los usuarios del Directorio de Entidades que interactúan con dicho sistema por medio de las APIs del catálogo de DIRe y no a través de los portales web que ofrece la plataforma.

Los integradores, particulares que quieran hacer uso del API Consumo, deben darse de alta a través del portal del Directorio de Entidades, en la sección de Integración con Web Services. Una vez firmada la declaración de responsabilidad sobre el uso de los servicios el sistema le facilitará una clave unívoca denominada API Key, que identificará al integrador, por lo que se debe proporcionar en cada petición realizada a través del API.

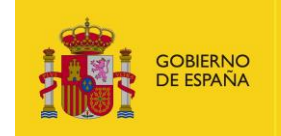

## <span id="page-3-0"></span>**2.2 Catálogo de APIs**

Puede encontrar las APIs en las siguientes rutas:

- Servicios estables:<https://se-api-dire.redsara.es/doc>
- Producción: [https://api.dire.gob.es/doc/](https://api.dire.gob.es/doc)

En su versión V1 DIRe expone las siguientes APIs:

• API Consumo: /v1/public

La API Consumo trabaja con los datos accesibles públicamente de las entidades, los que conforman el directorio.

## **2.3 Conceptos de autenticación**

<span id="page-3-1"></span>Las invocaciones a la API están securizadas mediante tokens. Las peticiones deben incluir una cabecera o un parámetro en el query string de la petición denominado apikey con el valor del API Key obtenido a través del portal, que es una clave que permite identificar de manera unívoca al usuario que realiza la petición.

# <span id="page-3-3"></span><span id="page-3-2"></span>**3 Descripción del API**

## **3.1 Grupo entidades**

Los recursos ubicados bajo la ruta /entities están relacionados con las entidades, empresas u otros organismos no públicos, que forman el directorio de DIRe.

#### **3.1.1. Entidad (/entities/{identifer})**

<span id="page-3-4"></span>El recurso entidad representa cualquier organización (empresa, fundación, asociación, etc.) privada que esté registrada en el directorio de entidades DIRe.

#### *3.1.1.1.Obtener entidad [GET]*

Devuelve la entidad pública cuyo identificador coincide con el pasado por el parámetro de template {identifier}, siendo este parámetro el número de identificación fiscal de la organización.

• API Consumo

/v1/public/entities/{identifier}?apikey={}

- Parámetros de path
	- o identifier

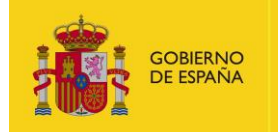

MINISTERIO<br>PARA LA TRANSFORMACIÓN DIGITAL<br>Y DE LA FUNCIÓN PÚBLICA

- Parámetros de query string
	- o apikey (string, obligatorio)
- Petición (text/plain)
- Response 200 (application/json)
	- o Body

```
{
  "identifier": "99999999R",
  "name": "Fundación 1",
  "description": "Descripción Fundación",
  "code": "ES99999999R0000",
  "managers": [
   {
    "identifier": "99999999R",
    "name": "JUAN",
    "surname1": "ESPAÑOL"
  }
 ],
  "address": {
  "prov": "MADRID",
  "mun": "MADRID",
   "cp": "28006",
   "addr": [
    "CALLE NUM N",
    "PISO Y"
  ],
   "fullAddr": "CALLE NUM N, PISO Y, 28006 MADRID (MADRID)"
 },
  "phone": "915555555",
  "email": "mailfundacion@mail.es",
  "info": [
   {
    "id": 1,
    "value": {
     "name": "Nombre",
     "surname1": "Apellido1",
     "surname2": "Apellido2",
     "description": "Descripción contacto"
    },
    "key": "contact"
   },
   {
    "id": 2,
    "value": "otro.mailfundacion@mail.es",
    "key": "email"
   },
   {
    "id": 3,
    "value": "http://www.web.com",
    "key": "web"
```
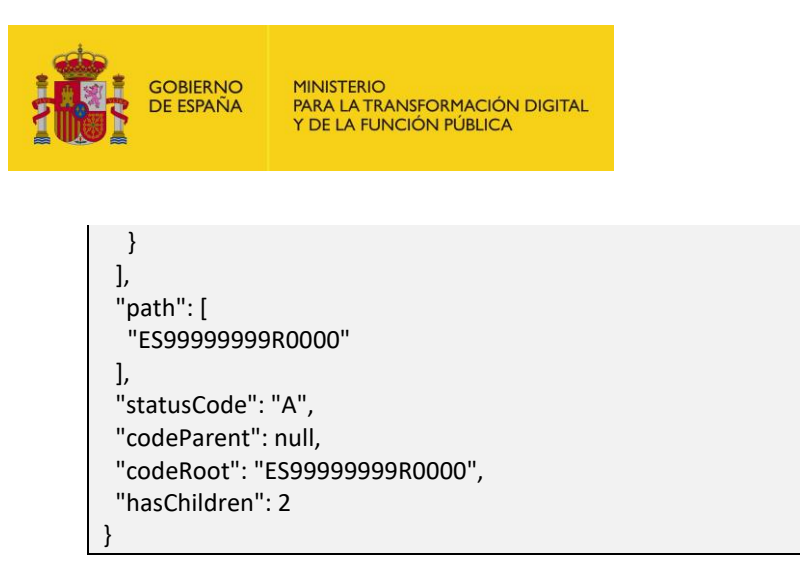

### **3.1.2. Entidades (/entities)**

<span id="page-5-0"></span>El recurso entidades representa un listado de entidades.

#### *3.1.2.1.Obtener entidades [GET]*

Devuelve un listado paginado con las entidades publicadas en el Directorio de Entidades, o un subconjunto de ellas si se ha aplicado algún tipo de filtro mediante los parámetros de query habilitados a tal fin.

El listado tiene un límite por defecto de 1000 entidades, sin embargo se puede especificar otro valor mediante el parámetro de query "limit"; si las entidades existentes excedieran el límite se deberá realizar otra petición indicando mediante parámetro de query las páginas siguientes.

• API Consumo

/v1/public/entities?apikey={}&entity\_filter[]={}&limit={}&page={}

- Parámetros de query string
	- o apikey (string, obligatorio)
	- o entity\_filter[] (array,opcional)
		- entity \_filter[name] (string, opcional)
		- entity \_filter[identifier] (string, opcional)
		- entity \_filter[code (string, opcional)
	- o limit (numérico, opcional)
	- o page (numérico, opcional)
- Petición (text/plain)
- Response 200 (application/json)

o Body

$$
\{ \quad
$$

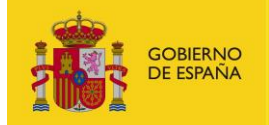

<span id="page-6-0"></span>}

```
 "count": 1,
 "total": 1,
 "limit": 1000,
 "page": 1,
 "items": [
  {
    "identifier": "99999999R",
   "name": "Fundación 1",
    "description": "Descripción Fundación 1",
    "code": "ES99999999R0000",
    "address": {
     "prov": "MADRID",
     "mun": "MADRID",
     "cp": "28006",
     "addr": [
      "CALLE NUM N",
      "PISO Y"
     ],
     "fullAddr": "CALLE NUM N, PISO Y, 28006 MADRID (MADRID)"
    },
    "phone": "915555555",
    "email": "fundacion1l@email.es",
    "info": [
     {
      "id": 1,
      "value": {
       "name": "Nombre",
       "surname1": "Apellido1",
       "surname2": "Apellido2",
       "description": "Descripción contacto id 1"
      },
      "key": "contact"
     },
     {
      "id": 2,
      "value": "emailcontacto@email.com",
      "key": "email"
    }
    ],
    "codeParent": null,
    "codeRoot": "ES99999999R0000"
  }
 ]
```
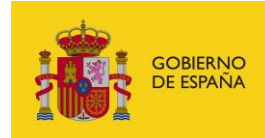

**MINISTERIO PARA LA TRANSFORMACIÓN DIGITAL<br>Y DE LA FUNCIÓN PÚBLICA** 

#### **3.1.3. Enlace (/entities/{identifer}/links/{link\_identifier})**

Un enlace sirve para establecer relaciones entre entidades ya existentes en el directorio. Una entidad puede crear una relación con una organización cuyo código de identificación fiscal ya este registrado en el directorio como entidad independiente.

<span id="page-7-0"></span>Este mecanismo sirve para crear composiciones de organismos independientes en nuevos entes con identidad fiscal propia.

#### **3.1.4. Unidades (/node)**

Este recurso representa un listado de unidades.

#### *3.1.4.1.Obtener unidades [GET]*

Devuelve un listado con todos las entidades y unidades que se encuentran publicados (estado activo) en el directorio de entidades.

• API Consumo

/v1/public/node?apikey={}

- Parámetros de query string
	- o apikey (string, obligatorio)
	- o node\_filter[] (array,opcional)
		- node \_filter[root] (string, opcional)
		- node \_filter[name] (string, opcional)
		- node \_filter[identifier] (string, opcional)
		- node \_filter[code] (string, opcional)
		- node filter[searchedText] (string, opcional): texto libre de búsqueda en el código, nombre o descripción de la unidad.
		- node \_filter[onlyChildren] (string, opcional): indica si el resultado incluye la entidad root o no. Los posibles valores son: true|false.
		- node \_filter[satus] (string, opcional): texto libre de búsqueda en el código, nombre o descripción de la unidad.
		- node filter[class] (array, opcional): filtro por el tipo de nodo: entidad|unidad|link.

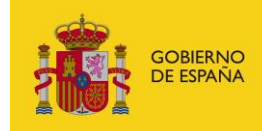

- node \_filter[updated][left\_date] (string, opcional): para una búsqueda incremental. Devuevle las unidades que tiene actualizaciones desde la fecha (dd\/MM\/yyyy).
- node \_filter[updated][right\_date] (string, opcional): para una búsqueda incremental. Devuevle las unidades que tiene actualizaciones hasta la fecha (dd\/MM\/yyyy).
- o limit (numérico, opcional)
- o page (numérico, opcional)
- Petición (text/plain)

{

• Response 200 (application/json)

```
o Body
 "count": 1,
 "total": 18,
 "limit": 1,
 "page": 1,
 "items": [
  {
   "identifier": "99999999R",
   "name": "nombre",
   "description": null,
   "code": "ES99999999R0000",
   "address": null,
   "phone": null,
```
"email": null,

"info": [],

 "codeParent": null, "codeRoot": "ES99999999R0000"

<span id="page-8-0"></span> ] }

}

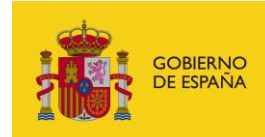

**MINISTERIO PARA LA TRANSFORMACIÓN DIGITAL<br>Y DE LA FUNCIÓN PÚBLICA** 

### **3.1.5. Unidades dependientes (/node/{code}/children)**

Las unidades dependientes dentro de la estructura de una entidad representan unidades de estas entidades que son dependientes de la entidad o de otras unidades de la entidad.

#### *3.1.5.1.Obtener unidades dependientes [GET]*

Devuelve un listado con las entidades dependientes publicadas (en estado activo) de una entidad o unidad pública del directorio.

• API Pública

/v1/public/node/{code}/children

- Parámetros de path
	- o code: código de la unidad
- Parámetros de query string
	- o children filter[status] (array,opcional): estado de la unidad (A => Activo, P => En proceso, T => En tránsito, E => Extinto).
	- o children\_filter[orderBy] (array,opcional): campo (Name => Nombre), método (Asc => Ascendente, Desc => Descendente).
- Petición (text/plain)
- Response 200 (application/json)
	- o Body

```
{
  "count": 1,
  "total": 18,
  "limit": 1,
  "page": 1,
  "items": [
   {
    "identifier": "99999999R",
    "name": "nombre",
    "description": null,
    "code": "ES99999999R0000",
    "address": null,
    "phone": null,
    "email": null,
    "info": [],
    "codeParent": null,
    "codeRoot": "ES99999999R0000"
   }
 ]
}
```